# Nr. 02/2005 ottice Working

## **Office Organisation**

workingCoffice

**Die Assistentin als Informationsmanagerin** 

**PC-Praxis** So retten Sie Daten, wenn der PC abstürzt

Vergütung Variable Gehälter im Office

**Porträt Jobwechsel** mit 60 plus

Arbeitsklima

# **So verhindern\Sie** Konflikte im Büro

In dieser Ausgabe: Empfehlungsschreiben in vier Fremdsprachen

#### ▶ 43 Ablage per Mausklick Dokumente digital archivieren.

▶ 46 Unerwünschte Post Das können Sie gegen SPAM-Mails tun.

## reise

- Mobilität mit Sparpotenzial  $> 50$ Professionelles Travel-Management.
- > 54 Reise-Tipps

# erfolg

- 56 Neuer Start mit 60 plus Porträt einer 65-jährigen Assistentin.
- 60 Wenn die Chemie nicht stimmt Über den Umgang mit schwierigen Kollegen.
- ▶ 63 Wenn Leistung sich lohnen soll Variable Vergütung für Sekretärinnen, Teil 1.
- career@office 2005  $+66$ Tipps für Ihre Berufs- und Karrieregestaltung.
- Verhandeln statt feilschen  $\blacktriangleright$  70 Die Kommunikation mit Dienstleistern, Teil 1.

# netzwerk

Ein Netzwerk für mehr Ordnung  $*76$ Das Dienstleisternetzwerk Büro-Sortierdienst.

# life

- Reisen, die die Sinne streicheln  $\blacktriangleright$  78 Worauf Sie beim Wellnessurlaub achten sollten.
- Life-Tipps  $* 81$

#### Weitere Rubriken

- 3 Editorial
- Lesertest-Ergebnis 10
- 68 Buch-Service
- 74 Seminare
	- Seminar-/Office-Partner  $77$
- Vorschau/Impressum 82

#### Datenrettung.

In den seltensten Fallen zerstört ein Brand oder ein Blitzschlag Dateien und Datentrager. Viel hautiger sind es Bedienfehler, die den Computer abstürzen lassen. Wichtige Daten sind dann plötzlich verschwunden und wertvolle In-

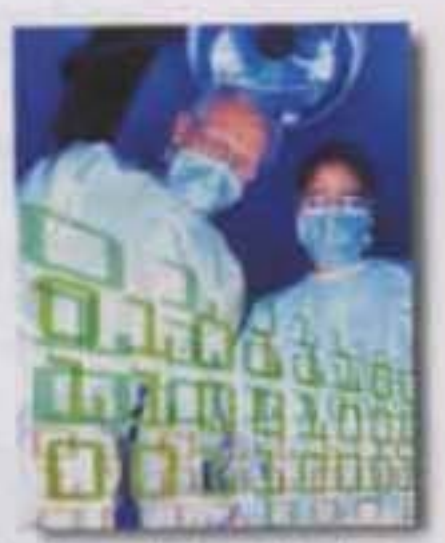

formationen lassen sich nicht mehr lesen. Was Notfall selbst tun können und wann Profis zes Werk müssen, neigen wir Ihnen auf Seite 36.

#### Porträt.

Ala Gesela Schmitz-Pranghe vor gut einem Jahr ihren Job verlor, war sie 64 Jahre alt. Zeit für die Rente? Keinerwegs: Die Sekretärin fühlte sich zum Ausruhen noch viel zu jung und suchte nach einer neuen Perspektive. Und die bekam sie: Von Ingo Zang, 39, Geschäftsführer der Agentur macologne. Ein Berutsreport der etwas anderen Art auf Seite 56.

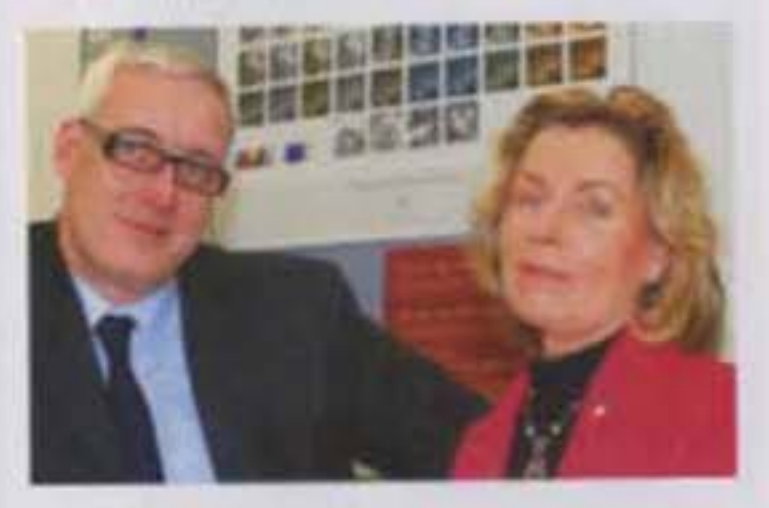

#### Variable Vergütung.

Was in Ländern des angloainerikanischen Sprachraums bereits üblich ist, wird zunehmend auch in deutschen Vorzummern zur Regel: die Variable Vergütung für Assistenz- und Sekretariatskräfte. Dabei koppeln verschiedene Modelle das Gehalt an die Einhaltung von Zielen. Was das für Sie bedrutet, lesen Sie auf Seite 63.

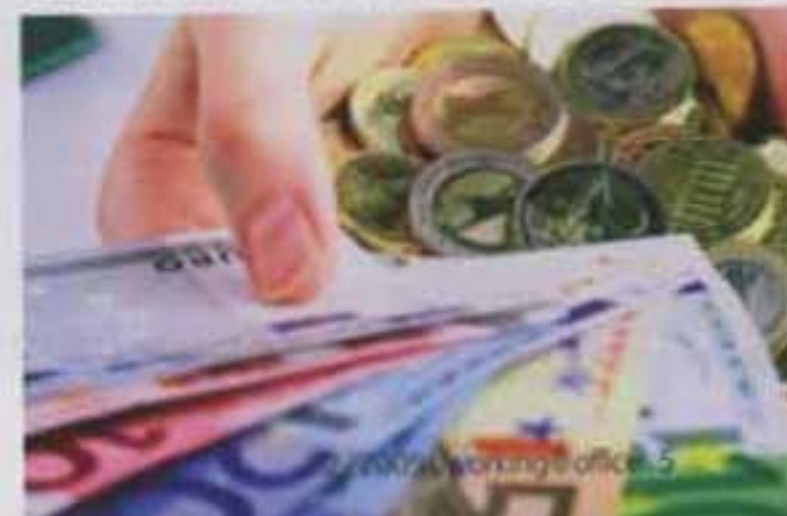

Wenn Leistung<br>sich lohnen soll

**VARIABLE VERGÜTUNG.** Was in Ländern des angloamerikanischen Sprachraums bereits üblich ist, wird zunehmend auch in deutschen Vorzimmern zur Regel: die "W", variable Vergütung, für Assistenz- und Sekretariatskräfte. Schon bei der nächsten Gehaltsrunde könnte man Ihre Forderungen an die Einhaltung von Zielen koppeln.

hefsekretärinnen in München, Frankfurt/Main, Düsseldorf, Hamburg oder im Ruhrgebiet verdienen über 50.000 Euro im Jahr, zeigen neueste Vergütungsstudien. Der Bundesdurchschnitt liegt etwa 6 % darunter. Das Schlusslicht bilden Chefsekretärinnen in den Neuen Bundesländern mit einem Jahreseinkommen von unter 40.000 Euro. Neben Standort ist die Branche entscheidend für die Höhe des Gehalts: Banken, Versicherungen und Unternehmen im Bereich Chemie und Pharma zahlen überdurchschnittlich hohe Gehälter. Ein weiterer Faktor ist das Alter bzw. die Berufserfahrung. Eine "rechte Hand" unter 30 geht im Schnitt mit weniger als 40.000 Euro nach Hause, Kolleginnen über 55 Jahren mit mehr als 50,000 Euro. Davon sind derzeit unter 5 % variabel. Experten schätzen, dass es in zehn Jahren bis zu 20 % sein werden.

Die Anforderungen an Sekretariatskräfte haben sich in den vergangenen Jahren stark verändert. Sekretärinnen organisieren oftmals nicht nur Chef oder Chefin, sondern noch dazu ein Team und nicht zuletzt ein eigenverantwortliches Arbeitsgebiet. Heute haben Sekretärinnen neben der gesamten Registratur und der beinahe explosiv anwachsenden Kommunikation per Telefon, Fax, E-Mail und Brief auch noch anspruchsvolle Sachbearbeitungen "mit zu erledigen". Sie müssen hochrangigen Geschäftsbesuch betreuen, Konferenzen planen und vorbereiten, mehrere Sprachen beherrschen und die ständig fortschreitende Office-Technologie im Griff haben. Außerdem erwartet man von ihnen die so genannten weichen Fähigkeiten: hohe Kommunikationskompetenz, gepflegte Umgangsformen, permanente Freundlichkeit, Sicherheit in Konfliktsituationen, uner-

erfolg

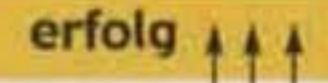

schütterliche Ruhe in hektischen Situationen, ausgeprägte Loyalität, Organisationstalent und perfektes Selbstmanagement.

#### Gute Zeiten, schlechte Zeiten

Ein so breites Leistungsspektrum lässt sich mit einem objektiven Leistungs- oder Erfolgsmesssystem nur sehr schwer erfassen. In der Praxis bedient man sich deshalb zumeist einfacher Methoden: der Kopplung und der Beurteilung. Die Anbindung der Variablen Vergütung an eine bestimmte Größe, etwa an das Unternehmensergebnis oder an die erzielte Tantieme des Vorgesetzten, soll zur Folge haben: Geht es dem Unternehmen gut, verdient auch die Sekretärin gut. Die meisten Sekretariatskräfte nehmen jedoch ihren Einfluss auf das Unternehmensergebnis als zu gering wahr, als dass dessen Entwicklung ihre Leistung tatsächlich widerspiegeln könnte. Eine Variable Vergütung empfinden sie dann weniger als Leistungsanreiz, sondern als willkürlich verorilnete Gehaltspolitik von oben.

#### Weiche Faktoren messbar

Für die zumeist eher überdurchschnittlich gute Beurteilung der Leistung einer Sekretarin durch den Chef gibt es den Begriff "Sekretärinnen-Effekt". Offenbar konnte man in den 70er, 80er und 90er Jahren in Studien Verzerrungen in der Beurteilung gegenüber anderen Mitarbeitern nachweisen. Fraglich ist, ob dieser Effekt auch heute noch besteht, wenn unmittelbar an die Beurteilung Geldbeträge gebunden sind, wenn die Verweildauer der Chefs stetig sinkt und die Zeichen der Zeit auf "Cost Cutting" stehen. Eine Beurteilung ist stets subjektiv, und nicht selten orientiert sie

#### **Ober den Autor:**

Der Wirtschaftswissenschaftler Gunther Wolf ist seit 1984 in den Bereichen Pen nal und Organisation, Marketing und Vertrieb sowie Unternehmenssteuerung und Controlling als Berater und Trainer international tatig Weiterlesen zum Thema kann man in seiner Veröffentlichung "Variable Vergütung - genial einfach Lintemehmen steuern, Führungskräfte antlästen und Mitarbeiter begeistem", ISBN 3-931832-65-1. Dashöfer Verlag, Zypern, Hamburg 2004.

#### Tabelle 1: Quantitative Zielabstufung

Beispiel "PR-Arbeit für die Firma", Messgröße: Anzahl der erschienenen Arbeit Ober unsere Finna in den relevanten Fachmagazinen der Kunststoffindustrie sowie in der regionalen/überregionalen Tagespresse

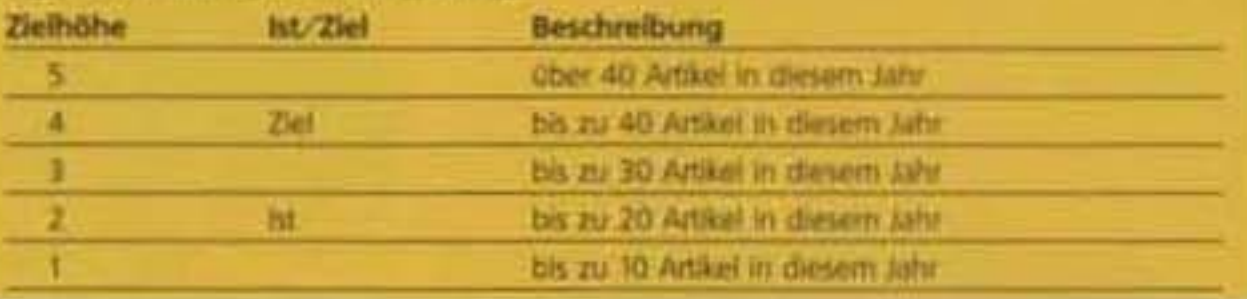

sich eher am Eindruck der letzten vier Wochen als an den elf Monaten davor.

Doch auch weiche Faktoren können präzise beschrieben werden. Hierfür muss der Vorgesetzte zunächst einmal prägnant und nachvollziehbar formulieren, was er von seiner Mitarbeiterin erwartet. Sinnvollerweise betrachtet man einerseits, wie die mit der Stellenbeschreibung verbundenen Tätigkeiten erfüllt werden, und auf der anderen Seite wie die Aufgaben erledigt werden, die über die Stellenbeschreibung hinausgehen. Das sind meist spezielle Projekte, etwa das Management von Sekretärinnen-Qualitätskreisen, PR-Arbeit, Kommunikations-, Ideen- oder Knowledge-Management. Deren Erfolge können graduell und verbal beschrieben werden, oftmals sind diese sogar mit einem objektiven Zahlenziel messbar (erzielte Einsparungen, Anzahl der Medienberichte etc.). Auch für die Erfüllung der Stellenanforderungen können qualitative oder quantitative Steigerungen oder Verbesserungen gemessen werden, sofern Ist- und Soll-Zustände eindeutig beschrieben sind (siehe Tabelle 1 und Tabelle 2).

#### Das richtige Modell verwenden

Neben der Wahl und Gestaltung der Messgröße ist entscheidend, welches Modell verwendet wird. Hiermit wird insbesondere die Logik der für die Vergütung relevanten Zielfindungsprozesse bestimmt:

Modelle ohne Zielfestlegung (zum Bei $a)$ spiel 30 % von der erzielten Einsparung) haben zwangsläufig ein gewisses Überraschungsmoment im Hinblick auf die Zielerreichung: Ein solider Planungsprozess ist zumindest nicht vergütungsrelevant integriert.

- Bei der konventionellen Zielvereinbab) rung legen Chef und Sekretärin gemeinsam die Zielrichtung, die Messgröße, sofern erforderlich den Bezugswert, die anvisierte Zielhöhe und möglicherweise auch die umzusetzenden Maßnahmen fest.
- c) Bei dem Modell der Zieloptimierung legt der Führende die Zielrichtung fest, davon abgeleitete Messgrößen und Bezugswerte, die Sekretärin hingegen hat bewertete Maßnahmen zu entwickeln und hieraus die angestrebte, höchstmögliche Zielhöhe zu ermitteln.

Ein wichtiger Grundsatz: Die Vergütungs-Logik muss zur Führungs-Logik passen. Um das geeignete Modell zu wählen, muss man die bestehende und die angestrebte Führungs- und Kommunikationskultur kennen sowie das Niveau der Zusammenarbeit zwischen Leitendem und Mitarbeiter. Bei niedrigem Niveau sind die ersten beiden Modelle zu bevorzugen. Soll offene Kommunikation gepflegt werden, ein kooperativer Führungsstil und ein intensives Miteinander, bringt eher das Modell der Zieloptimierung den höchsten Nutzen.

#### a) Modelle ohne Zielfestlegung:

Häufig wird für die Variable Vergütung bei Modellen ohne Zielfestlegung der Begriff "Provision" verwendet. Eine Provision der Art 30 % der erzielten Einsparung wird haufig dann eingesetzt, wenn mit wenig Aufwand eine Übereinkunft gefunden werden soll. Solche Modelle sind einfach und für jedermann nachvollziehbar. Hilfreich ist dieses Modell auch, wenn die mögliche Zielhöhe (noch) nicht einzuschätzen ist. Andererseits wird gerade hierdurch keine solide Planungsgrundlage geschaffen.

#### Tabelle 2: Qualitative Zielabstufung

Beispiel Eingehende Telefonate", Messung über qualitative und bewertete Verhaltensbeschreibungen.

#### Zielhöhe Qualitative Beschreibung

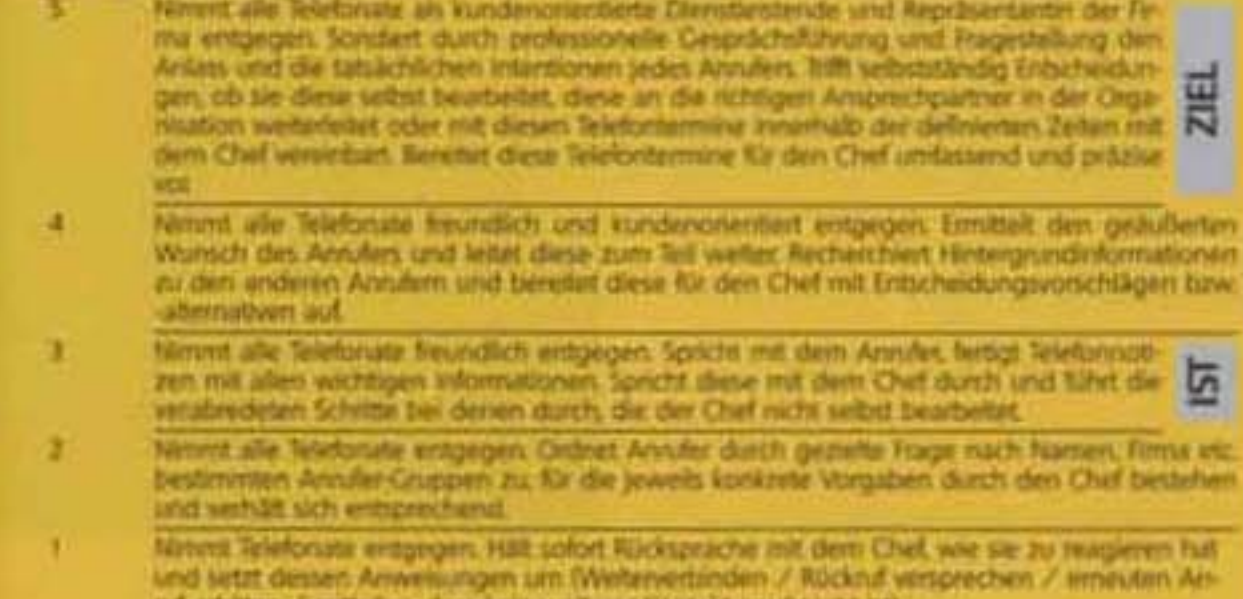

**COTEC RIOISLES 4** 

Sie fördern zudem die Anwendung von Minimax-Strategien und Mitnahme-Effekte seitens der Mitarbeiter: Wegen der enormen Anreiz-Schwächen im oberen Leistungs- bzw. Erfolgsbereich sind höchste Anstrengungen in Richtung auf das Ziel für die vergleichsweise geringe Steigerung der Variablen Vergütung eher selten.

#### b) Modelle mit konventioneller Zielvereinbarung:

Typische Formulierungen für das Modell mit konventioneller Zielvereinbarung sehen beispielsweise folgendermaßen aus:

#### 80 % emeloid

IUntergrimzel - 8/000 € Variable Vergütung 90 % emeloht - 9,000 € Variable Vergütung 100 % emischt - 10.000 € Variable Vergütung 110 % emsicht - 11.000 € Variable Vergütung 120 % emelcht = 12.000 € Variable Vergütung 130 % enekřit = 13.000 € Vanisble Vergütung 140 % energy = 14.000 € Vanable Vergütung 150 % emicht (Obergrenze) - 15.000 € Variable WrigDtung

Hierbei sollen Chef und Sekretärin gemeinsam eine realistische Zielhöhe (100 %) finden. Der Begriff "s.m.a.r.t." ist ein Stichwort, das in jedes Führungstraining gehört: spezifisch, messbar, aktionsorientiert, realistisch und terminiert sollen Ziele vereinhart werden. Doch was ist eine realistische Zielhöhe: Ist das Verdoppeln der Messgröße von einem Jahr zum nächsten realis-

tisch? Das Halbieren? Offenbar ist das Spektrum realistischer Zielhöhen breit. Das zeigt die Zielerreichungsskala von 80 % bis 150 %. Was erreicht wird, hängt von den Rahmenbedingungen ab, insbesondere von der Qualität und der Quantität der vom Mitarbeiter umgesetzten Maßnahmen z. B. zur Kostensenkung.

Angenommen, für die erzielte Einsparung sei zwischen 30.000 und 39.000 Euro jede Zielhöhe realistisch. Um alle Bonusbeträge für das gesamte realistische Spektrum mit einem Blick ablesen zu können, wurden die Formulierungen in eine Tabelle mit der erreichten Zielhöhe auf der horizontalen und der vereinbarten Zielhöhe auf der senkrechten Achse übersetzt. Man erkennt so schnell die versteckten Nachteile des Modells der konventionellen Zielvereinbarung.

#### erfolg

Wird zu Anfang der Variablen Vergütungsperiode beispielsweise als angestrebte Zielhöhe 33,0 vereinbart, finden sich in der zugehörigen Zeile die jeweiligen Beträge, die später je nach Zielerreichung ausgezahlt werden: Bei einer erreichten Zielhöhe von 30,0 waren es 9,091 €, bei 31,5 schon 9,545 €, bei 33,0 (grau) 10.000 € (100 % Zielerreichung), bei 34,5.10.455 € usw. Aber: Die kümmerlichsten Beträge bis hin zum Totalverlust des Bonus finden sich in der Zeile, die zu der Vereinbarung ausgerechnet des höchstmöglichen Zieles (39,0) gehört.

Deutlich wird an den Spahen: Unter allen, die zum Ende der Variablen Vergütungsperiode beispielsweise 34,5 erreicht haben, ist derjenige Mitarbeiter mit 11.500 € am besten gestellt, der die niedrigstmögliche Zielhöhe von 30,0 vereinbart hat. Er ist immeram besten gestellt, egal, welches Ziel er erreicht (in der Zeile "Zielvereinbarung 30,0" finden sich immer die höchsten Werte jeder Spalte). Er ist auch der einzige, der den Maximalbonus von 13.000 € überhaupt erreichen kann. Das macht deutlich, warum die Vereinbarung der niedrigstmöglichen Zielhöhe für den Mitarbeiter besonders vorteilhaft ist. Fazit: Bei der konventionellen Zielvereinbarung maximiert der Mitarbeiter. seinen Bonus, wenn die niedrigstmögliche Zielhöhe vereinbart wird.

Wie sich dies auf den Prozess der Zielvereinbarung auswirkt und welche Vorteile das Modell mit Zieloptimierung bietet, erfahren Sie in der nächsten Ausgabe

Cunther Wolf

#### Tabelle 3: Beispiel für die Variable Vergütungstabelle in einem Modell mit konventioneller Zielvereinbarung

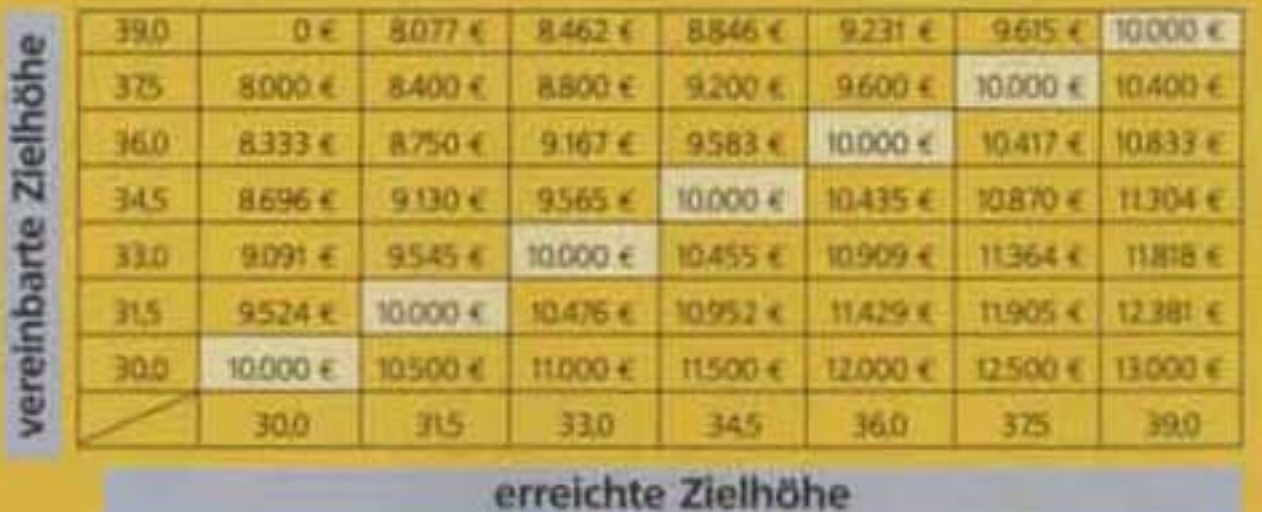

D3124E . Eine Zeitschrift aus dem Gabler Verlag . www.workingoffice.de

Nr. 03/2005

**Selbstmanagement** 

 $\mathbf{u}$ 

Magazin für modernes Büromanagement

Zeit sparen mit perfekter Organisation

**Gästebetreuung Professioneller Umgang mit VIPs** 

**PC-Praxis Schneller ans Ziel** mit Short Cuts

# **EXTRA: english@office**

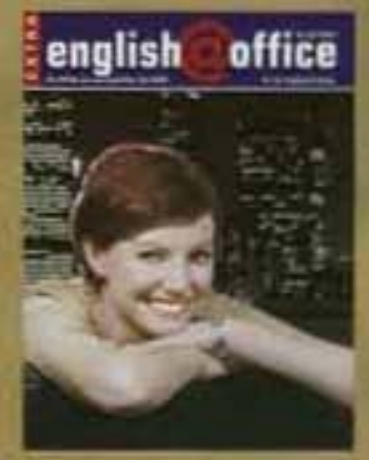

# Im Porträt:

In dieser Ausgabe: Ablehnen eines Auftrags in vier Fremdsprachen

erfolg

# **Wenn Sich Johnen soll**

#### **VARIABLE VERGÜTUNG. (Teil 2)**

In der letzten Ausgabe haben Sie Vergütungsmodelle ohne und mit konventioneller Zielfestlegung kennen gelernt und festgestellt, dass diese Modelle Schwächen haben. Was sich hinter dem Modell der Zieloptimierung verbirgt und welche Vorteile dieses Modell hat, erfahren Sie im zweiten Teil.

ie Variable Vergütung soll die Mitarbeiter motivieren und zu höheren Leistungen anspornen. Ohne Zielfestlegung wird dies jedoch häufig nicht erreicht, denn der Mitarbeiter erhält einen vorher festgelegten Bonus. Erzielt er ein besseres Ergebnis, wird er dafür nicht belohnt. Beim Modell mit konventioneller Zielvereinbarung liegt das Problem beim Festlegen der Zielhöhe.

#### Kampf um die Zielhöhe

Ein Ziel gilt als besonders motivierend, wenn es nicht leicht zu erreichen ist. Andererseits dürfen die Ziele den Mitarbeiter auch nicht überfordern, sonst zicht dieser seine Leistungsbereitschaft zurück. Für die Führungskraft im Zielvereinbarungsgespräch eine kaum lösbare Aufgabe: Sobald Variable Vergütung im Spiel ist, sind erfahrene Mitarbeiter nur noch selten bereit, im Vorfeld schwierig zu erreichende Zielhöhen in die Vereinbarung zu schreiben. Die Praxis zeigt, dass die Höhe des zu vereinbarenden Sollwertes zum Gegenstand erbitterter Diskussionen und kontraproduktiver Einflussnahme wird - und nicht, wie ursprünglich beabsichtigt, die Chancen zur Verbesserung des Ist-Zustandes. Es ist die Logik des Modells, welche die

Mitarbeiter dazu bewegt, die Zielhöhe niedrigstmöglich herunterzuhandeln. Dadurch ist a) die Zielvergütung mit geringerem Aufwand zu realisieren und b) rückt auch der besonders lukrative Bereich der Zielübererfüllung in greifbare Nähe. Dies ist der maßgebliche Knackpunkt des Modells konventioneller Zielvereinbarung, alle weiteren Aspekte sind Folgewirkungen. Zum Beispiel der immanent geringe Informationsfluss: Von zukünftig positiven Faktoren und möglichen Erfolgen wird der Mitarbeiter seinem Vorgesetzten eher nichts erzählen, denn damit liefert er Gründe, um die Zielhöhe heraufzusetzen. Eher wird er künftige Schwierigkeiten betonen. Der Vorgesetzte greift dann in der Regel zu einer der folgenden drei Vorgehensweisen:

- a) Er verhandelt mit seinem Mitarbeiter so lange, bis dieser eine halbwegs als schwierig zu bezeichnende Zielhöhe unterschreibt;
- b) er verkauft ihm die anspruchsvolle Zielhöhe mit rhetorischer Überlegenheit;
- c) er gibt die zu erreichende Zielhöhe einfach vor.

In Zeiten großer Führungsspannen ist Letzteres die gängigste Vorgehensweise. Doch: Ist eine einzige dieser drei Versionen

(Verhandeln, Verkaufen, Vorgabe) tatsächlich geeignet, Motivation oder Begeisterung freizusetzen? Immer mehr Chefs erkennen: Mit der begeisterten Umsetzung der Maßnahmen wird die anvisierte Zielhöhe erreicht, nicht mit dem Hinschreiben eines Ziels. Hier setzen Modelle mit Zieloptimierung an.

#### c) Modelle mit Zieloptimierung:

Drei Kerngedanken liegen dem modernen Modell der Zieloptimierung zugrunde:

1. Festlegen und Anvisieren der höchstmöglichen Zielhöhe: Wünschenswert und im Sinne des Unternehmens, das die Variable Vergütung ausschreibt, kann nur eine angepeilte Zielhöhe in dem realistischen Spektrum sein: die höchste aller realistischen, kurz die höchstmögliche. Doch wer weiß besser, was "drin" ist (an möglichen Erfolgen, an Leistung), als die Sekretärin selbst? Diese trägt Verantwortung für die Zielerreichung, warum nicht auch für die Zielhöhenplanung?

2. Konzeption und Umsetzung bestmöglicher Maßnahmen: Wenn die Sekretärin grundsätzlich Verantwortung für die Realisierung der Zielhöhe und der hierfür unmittelbar erforderlichen Maßnahmen trägt, warum sollte sie diese nicht auch konzipieren? Wer weiß besser, was ankommt, was gut wäre, was Erfolge und Prozessverbesserungen bringt, als diejenige, die täglich damit zu tun hat? Niemand setzt Maßnahmen engagierter um als die Menschen, die sie auch entwickeln durften. 3. Erreichen der höchstmöglichen Zielhöhe: Wenn die Maßnahmen engagiert umgesetzt werden, ist die maßgebliche Bedingung für das Erreichen der anvisierten höchstmöglichen Zielhöhe erfüllt. Dabei ist erforderlich, dass sowohl von außen kommende Einflüsse engagiert auf innewohnende Chancen geprüft werden, als auch die unmittelbare Wirkung von umgesetzten Maßnahmen auf die Erfolgsmessgröße evaluiert werden und die Maßnahmen entsprechend modifiziert oder ergänzt werden.

Um die drei Kerngedanken möglich zu machen, versieht das Zieloptimierungsmodell neben der erreichten Zielhöhe (hier bleibt die konventionelle Zielvereinbarung stehen) auch die anvisierte Zielhöhe mit einer Vergütungsrelevanz. Dazu wird ein mathematischer Mechanismus etabliert, der das Streben des Vergütungsempfängers von den niedrigst- auf die höchstmöglichen realistischen Zielhöhen lenkt.

Führt man das Beispiel (Kostensenkung, realistische Zielhöhe von 30,0 bis 39,0) fort, entfaltet sich in einem Modell mit Zieloptimierung ein ganz anderes Bild. Die Tabelle zeigt, dass der Anreiz in Richtung

a) der höchstmöglichen anvisierten Zielhöhe und

b) der höchstmöglichen erreichten Zielhohe wirkt.

Bei dem Modell der Zieloptimierung sind nicht mehr 100 % mit einem immer gleichen Ausschüttungsbetrag verbunden (siehe Tabelle).

Wird zu Anfang der Variablen Vergütungsperiode beispielsweise als angepeilte Zielhöhe 33,0 vereinbart, finden sich in der zugehörigen Zeile die jeweiligen Beträge, die später in Abhängigkeit von der Zielerreichung zur Ausschüttung kommen: bei einer erreichten Zielhöhe von 30,0 wären es 7.800 €, bei 31,5 schon 8.900 €, bei 33,0 in der grauen 100-%-Diagonale 10.000 €, bei 34,5 10.600 € usw. Ein Anreiz zu hoher Zielerreichung bleibt somit bestehen.

Indem die höchstmögliche Zielhöhe vereinbart wird, maximiert der Mitarbeiter seinen Bonus, und nicht, wie im konventionellen Modell, indem auf die niedrigstmögliche Zielhöhe gedrückt wird. Denn der höchstmögliche Bonus (hier 14.000 €) kann nur von demjenigen erreicht werden, der

engagiert plant und erfolgreich umsetzt. Die Vorteile des Modells der Zieloptimierung liegen vor allem in der Anreizwirkung auf die Sekretärin, die höchstmögliche Zielhöhe anzuvisieren. So haben sie und ihr Chef gleichgerichtete Absichten bei dem Zielfestlegungsprozess und können ohne persönliche Folgen sämtliche relevanten Informationen austauschen. Sie werden gemeinsam Maßnahmen erfolgsorientiert erörtern, zusammen innovative Ideen generieren und so mit minimalem Aufwand eine für die Planung geeignete, fundierte Zielhöhe bestimmen. Durch diesen Prozess, der hohen Wertschätzung des Chefs gegenüber seiner Sekretärin demonstriert, wird die Kooperation verbessert und echtes Commitment für die Ziele erreicht. Chef und Assistentin bilden ein Team. Zielvereinbarung macht wieder "Spaß".

erfolg

#### Ein kleiner Tipp zum Schluss

Prüfen Sie, was nach Steuern, Sozialversicherungen und möglichem Vorrücken in eine höhere Progressionsstufe von der Prämie bleibt. Wenn Sie Sachleistungen, betriebliche Altersversorgung oder Dienstleistungen in entsprechendem Gegenwert akzeptieren, kann der Nettowert gegenüber der geldlichen Ausschüttung rund doppelt so hoch ausfallen. Ein vom Unternehmen bereitgestellter PC für Zuhause beispielsweise ist noch immer steuer- und sozialversicherungsfrei.

Cunther Wolf

#### Beispiel für die Variable Vergütungstabelle in einem Modell mit Zieloptimierung

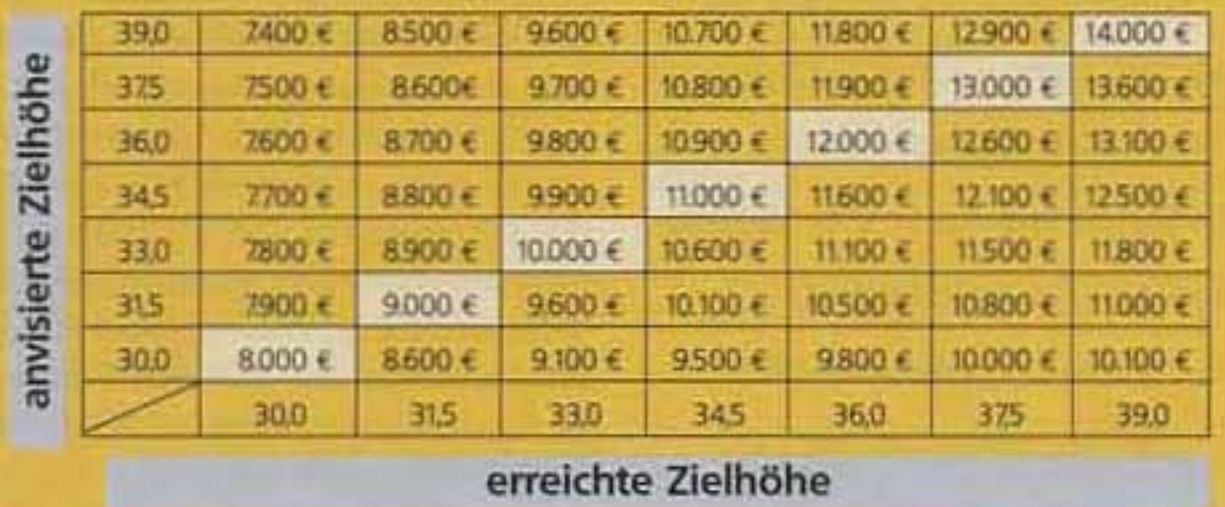